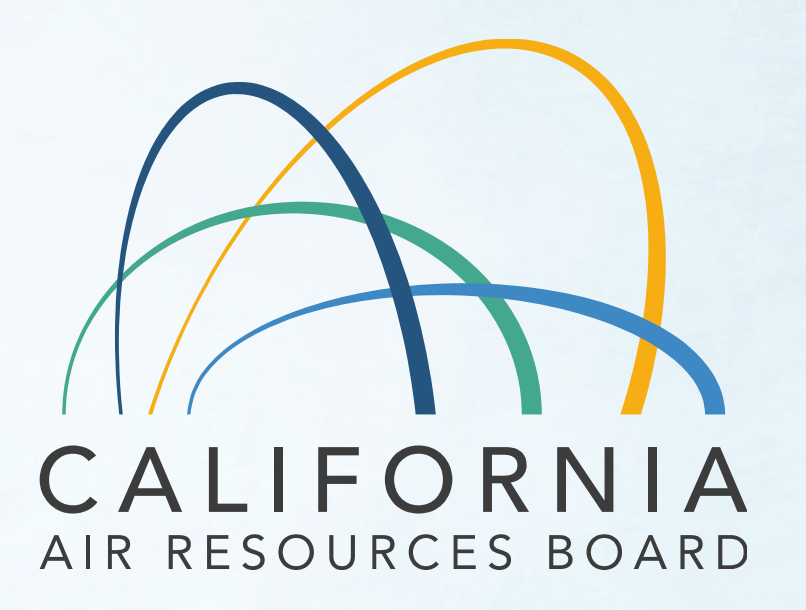

### **AB 32 Environmental Justice Advisory Committee Meeting**

February 8, 2023 11:00 a.m. – 5:00 p.m. <sup>1</sup>

# **1. Housekeeping and Meeting Logistics**

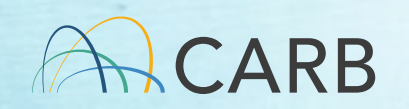

### **Zoom Orientation – Orientación de Zoom**

#### **Raise Hand**

- **► Zoom phone participants** may dial **#2 to "Raise your Hand"**
- $\triangleright$  The facilitator will inform Zoom phone participants when they are unmuted during Public Comment.
- Dial **\*6 to mute or unmute**.

#### **Levantar la Mano**

- Los participantes del teléfono con Zoom pueden marcar **#2 para "Levantar la mano"**
- Se les informará a los participantes en el teléfono cuando se les quitará el sonido durante la sesión de comentario público.

### Marque **\*6 para silenciar o reactivar el sonido**

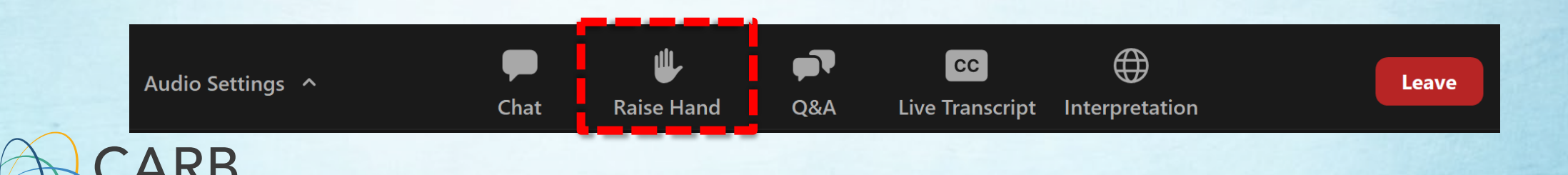

## **In-Room Participants: Prevent Echos**

- In-Room participants can create an echo if they log into Zoom from their computer or cell phone.
- To fix this after joining the meeting: Select "Leave Computer Audio" and please be sure to mute yourself.

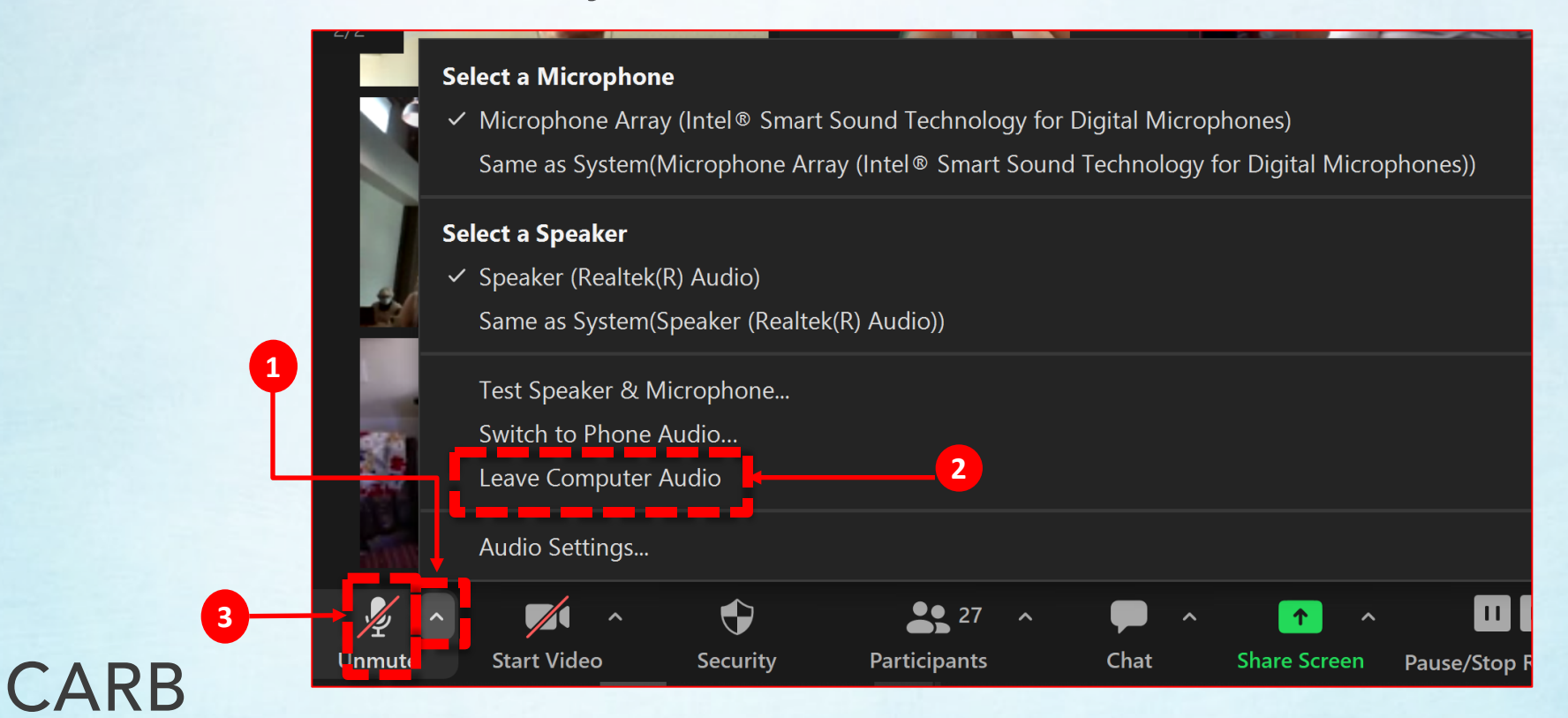

### **Participantes en la sala: Evitar ecos**

- ▶ Para arreglar esto después de unirse a la reunión: seleccione "Abandonar el audio de la computadora" y asegúrese de silenciarse.
- Para arreglar esto después de unirse a la reunión: seleccione "Abandonar el audio de la computadora" y asegúrese de silenciarse.

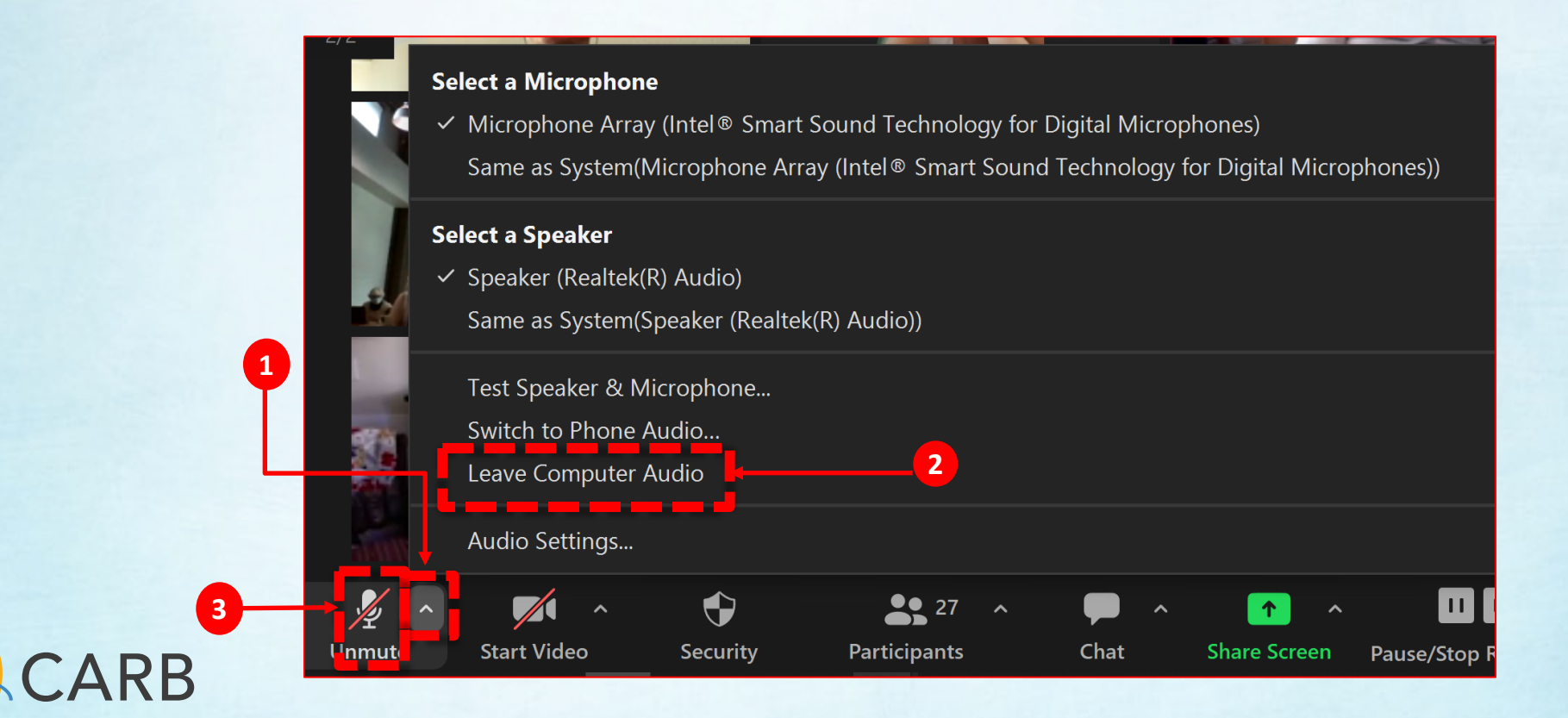

#### **Listening to Language Interpretation Cómo escuchar la interpretación de un idioma**

- 1.In your meeting controls, click **Interpretation**. It can be located at the bottom of the screen. / En los controles de la reunión, haga clic en (**Interpretation**). Esto se puede localizar en la parte de abajo.
- 2.Click the language that you would like to hear. For this meeting, you will have English and Spanish as your options. / Haz clic en el idioma que desee escuchar. Para esta reunión, hay las opciones de Inglés y Español.
- 3.To only hear the interpreted language (Spanish), click **Mute Original Audio**. / Para escuchar solo el idioma interpretado (español), haz clic en (**Mute Original Audio**).

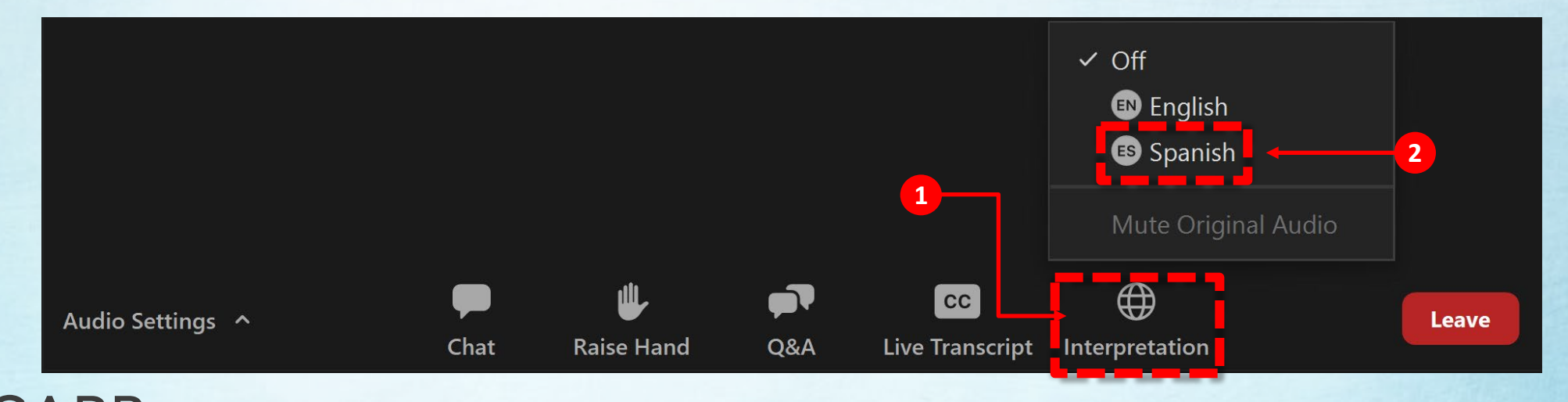

#### **In-Person Simultaneous Language Translation Services Cómo escuchar la interpretación de un idioma en persona**

1.Please raise your hand if you need in-person translation services. / Favor de levantar la mano si necesita servicios de traducción en persona.

2.CARB staff will assist you. / El personal de CARB le ayudará.

3.We will provide you with a headset which will give you simultaneous translation. / Le proporcionaremos un auricular que le dará traducción simultánea.

4.Ensure your headset is on and working. / Asegúrese de que los auriculares están prendidos y funcionando.

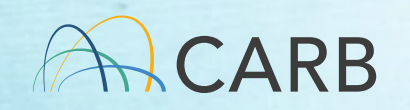

#### **Please reach out for help if you have any technical challenges!**

• Contact Roberta Ruch at [Roberta.Ruch@arb.ca.gov](mailto:Roberta.Ruch@arb.ca.gov)

#### **Reminders:**

- Meeting is being recorded
- Meeting materials are available at: [https://ww2.arb.ca.gov/environment](https://ww2.arb.ca.gov/environmental-justice-advisory-committee) [al-justice-advisory-committee](https://ww2.arb.ca.gov/environmental-justice-advisory-committee)
- Zoom recording will be made available via the link above approximately 2 weeks after the meeting

### **Tech Support Soporte técnico**

#### **¡Por favor, pide ayuda si tienes algún problema técnico!**

- Comunícate con Roberta Ruch, por correjo electrónico al
- [Roberta.Ruch@arb.ca.gov](mailto:Meghan.Kaff@arb.ca.gov)

#### **Recordatorio:**

- La reunión se está grabando
- Los materiales de la reunión están disponibles en: [https://ww2.arb.ca.gov/environmental-](https://ww2.arb.ca.gov/environmental-justice-advisory-committee)<br>[justice-advisory-committee](https://ww2.arb.ca.gov/environmental-justice-advisory-committee)
- Una grabación estará disponible a través del sitio web anterior aproximadamente 2 semanas después de la reunión

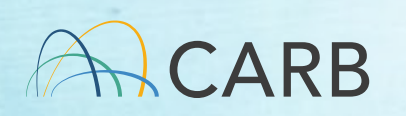

## **Meeting Agenda**

- Introductions and Opening Remarks
- June 2, 2023, EJAC Public Meeting Third-Party Investigation Update
- **Lunch**
- Discussion on the Low carbon Fuels Standard (LCFS) Rulemaking
- Public Comment
- **Break**
- Next Steps and Closing Remarks

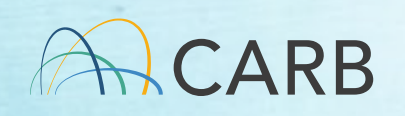

## **EJAC Meeting Agreements**

- Pay attention to equity of airtime
- Be present
- Openness to being flexible in our approaches
- Be realistic/monitor our ability to get through the full agenda
- Seek out synergies in our work
- Yes/and (building on each other)
- Listen and be compassionate and supportive
- Reach for/invite inspiration and intuition
- Look for ways to move toward action where possible
- Respect the agenda/trust the process
- Share responsibility for success

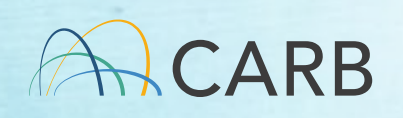

# **2. Introductions and Opening Remarks**

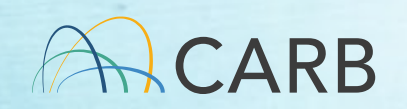

# **3. June 2, 2023, EJAC Public Meeting Third-Party Investigation Update**

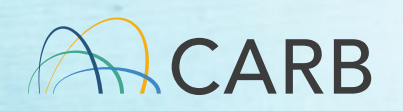

## **Lunch**

## **Back at 1:30 p.m.**

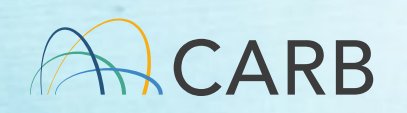

# **4. Discussion on the Low Carbon Fuels Standard (LCFS) Rulemaking**

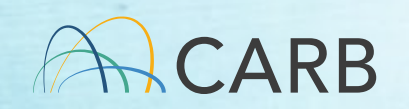

## **Please refer to the EJAC LCFS Resolution from the 9/14/2023 EJAC/CARB Board Meeting here: [EJAC LCFS](https://ww2.arb.ca.gov/sites/default/files/2023-08/EJAC%20DRAFT%20Low%20Carbon%20Fuel%20Standard%20Recommendations%20Version%202%20082823.pdf)  [Recommendations](https://ww2.arb.ca.gov/sites/default/files/2023-08/EJAC%20DRAFT%20Low%20Carbon%20Fuel%20Standard%20Recommendations%20Version%202%20082823.pdf)**

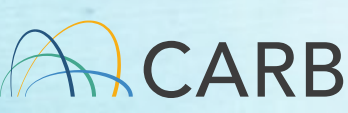

## **5. Public Comment**

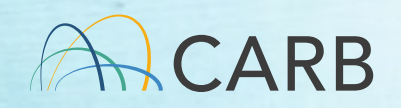

## **6. Break**

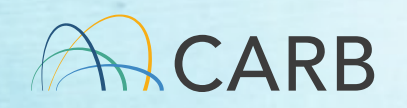

# **7. Next Steps and Closing Remarks**

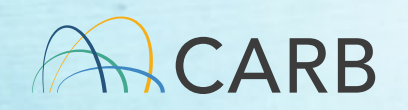